**1**

## **SOP 01- Identification and planning of capital and rehabilitation projects**

### **SOP 1.1 -Identification and planning of rehabilitation projects**

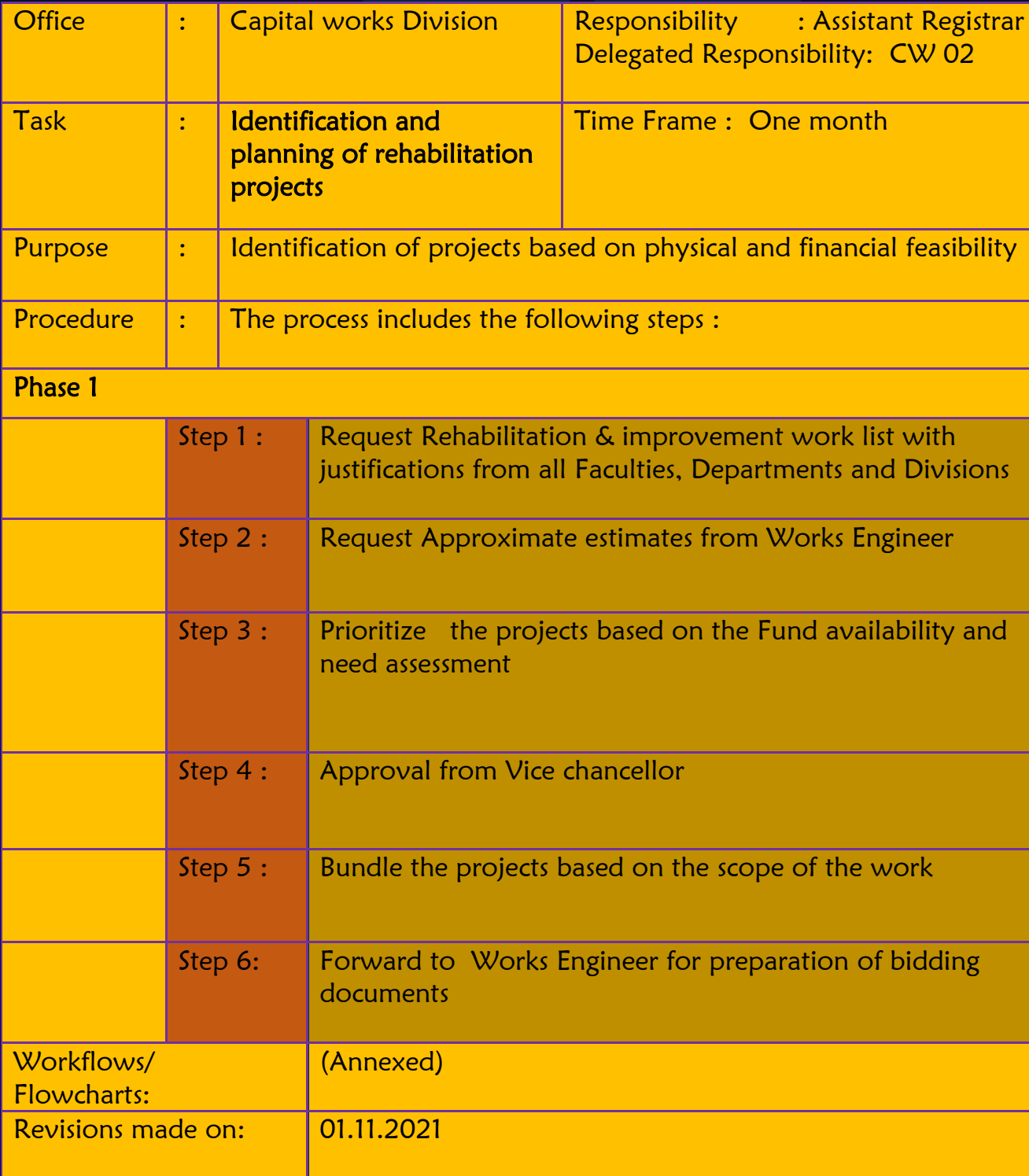

#### **SOP 01- Identification and planning of capital and rehabilitation projects**

#### **SOP 1.1 -Identification and planning of Rehabilitation projects**

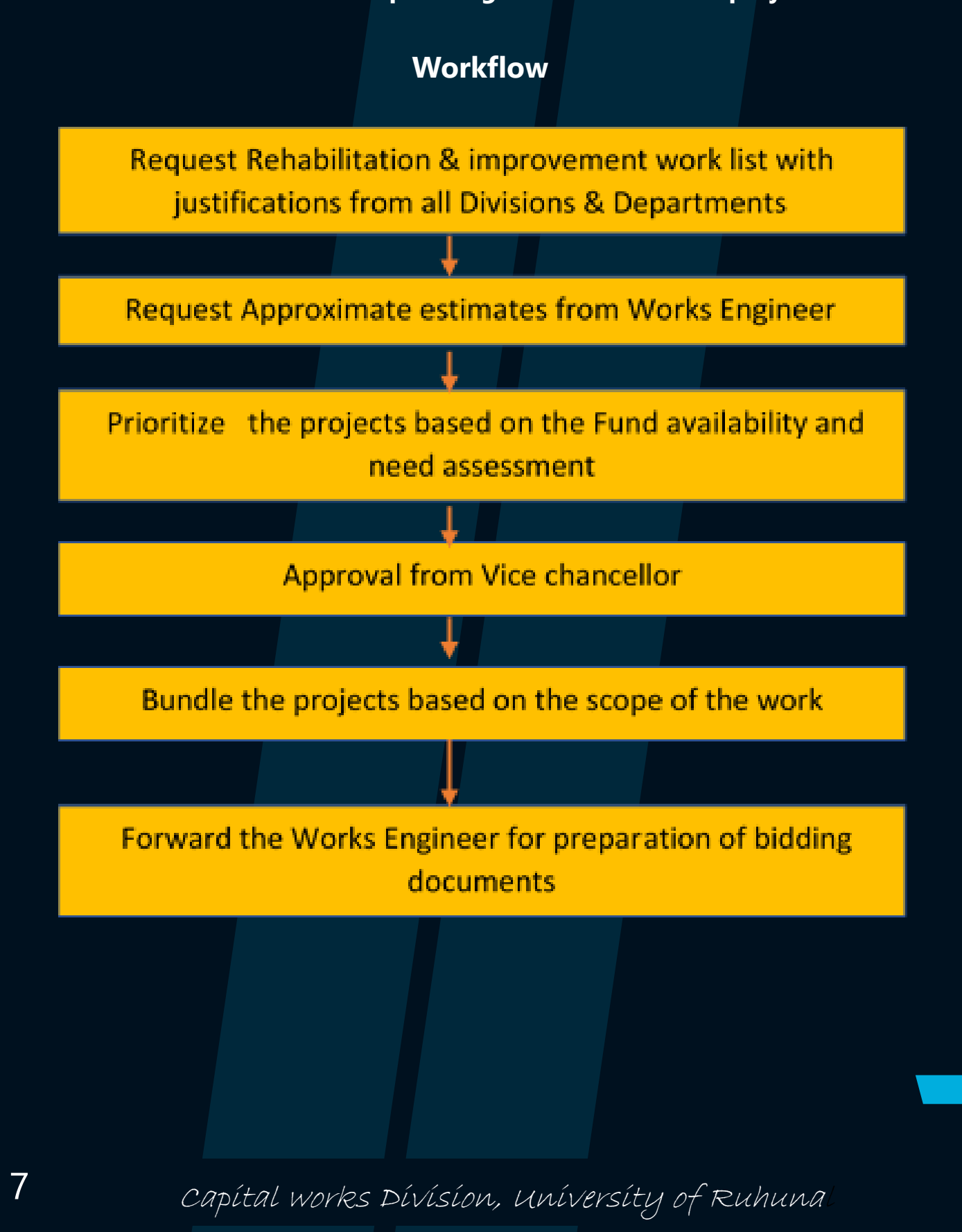

### **SOP 1.2 -Identification and planning of Capital projects**

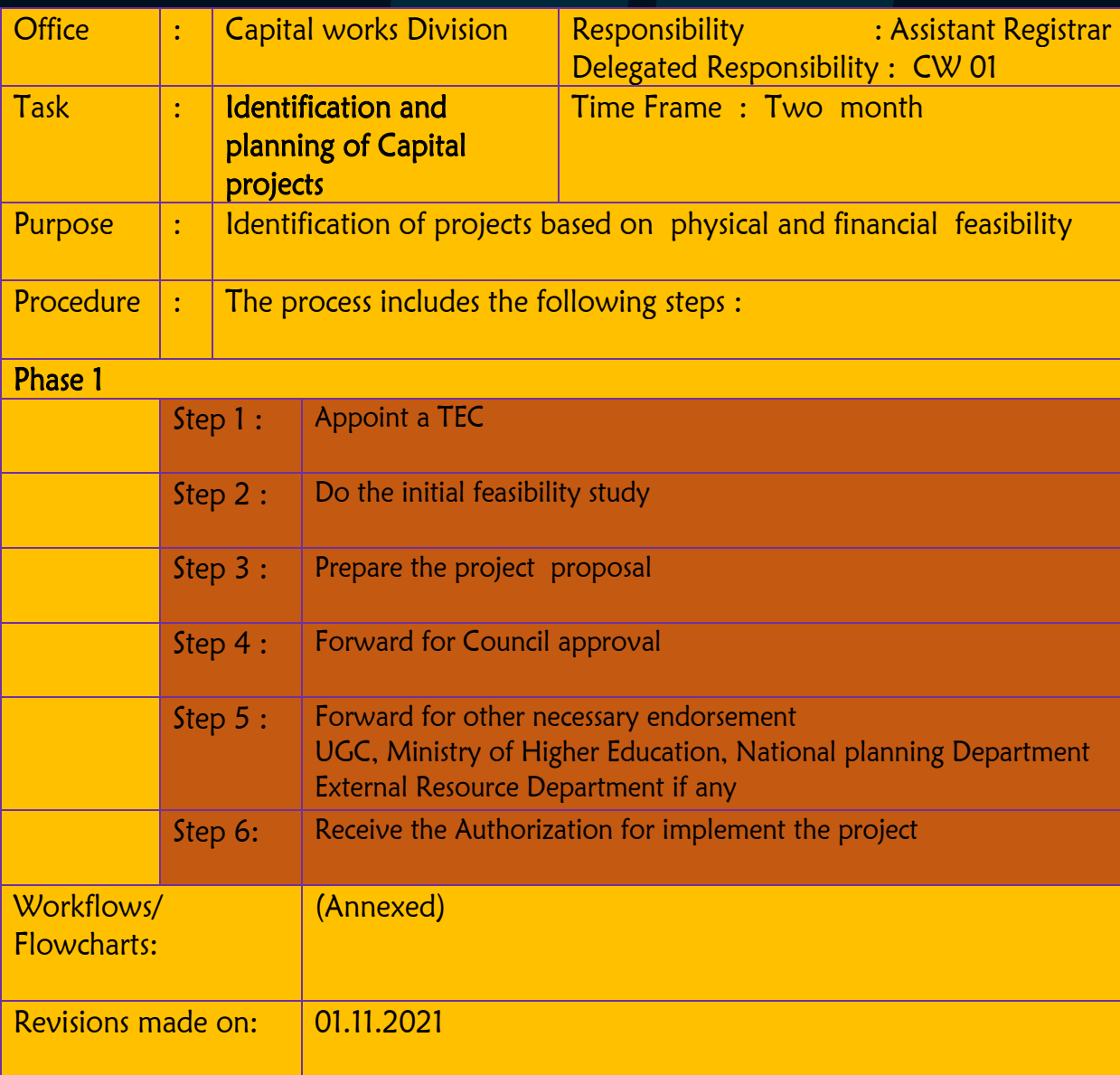

#### **SOP 01- Identification and planning of capital and rehabilitation projects**

#### **SOP 1.2 -Identification and planning of Capital projects**

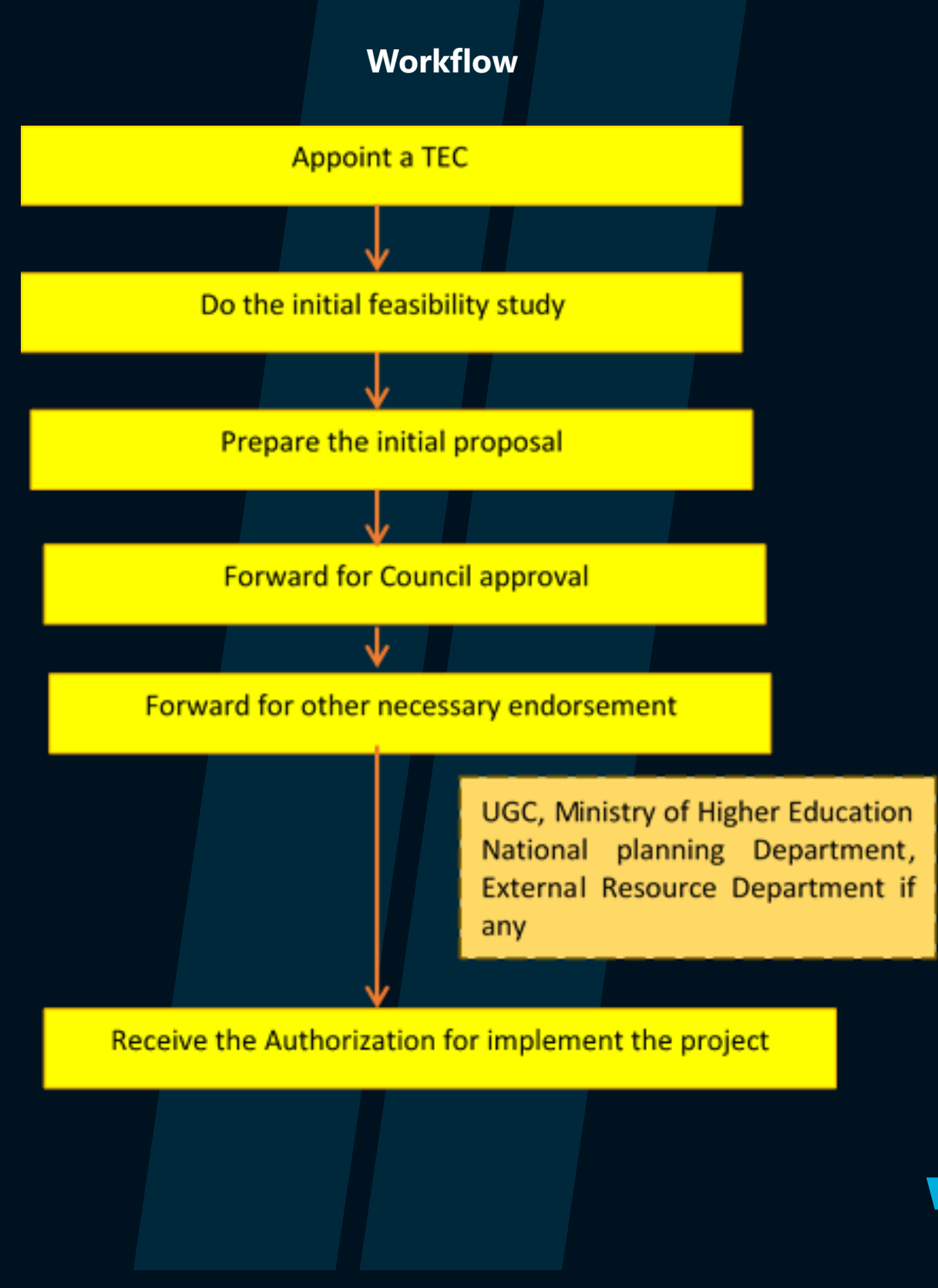

# **SOP 02- Obtaining necessary approvals from relevant authorities for construction projects**

# **2**

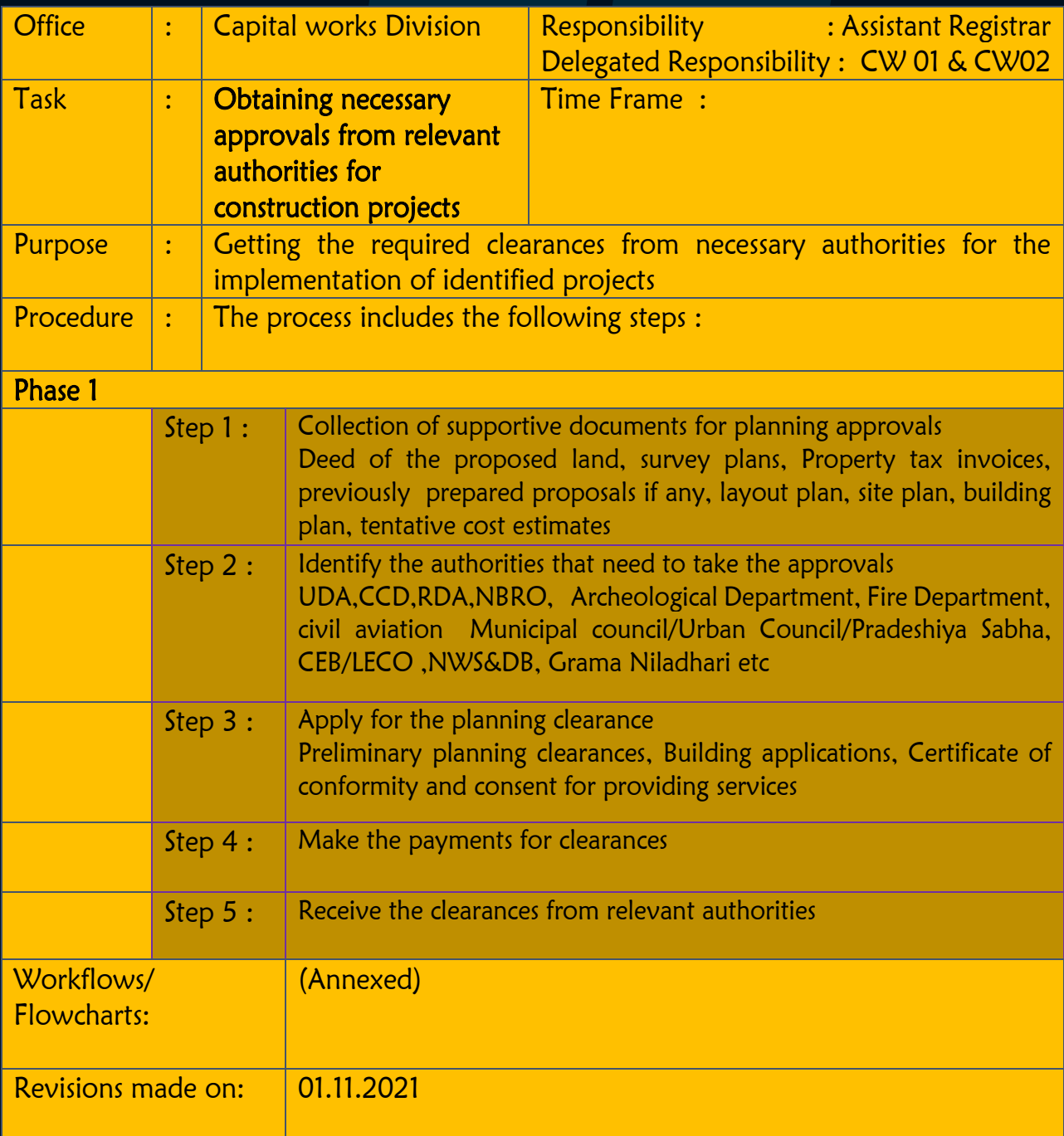

## **SOP 02- Obtaining necessary approvals from relevant authorities for construction projects**

#### **Workflow**

**Collection of documents for approvals** 

Deed of the proposed land, survey plans, Property tax invoices, previously prepared proposals if any, layout plan, site plan, building plan, tentative cost estimates

Identify the authorities that need to take the approvals

> UDA, CCD, RDA, NBRO, Archeological Department, Fire Department, civil aviation, Municipal council/Urban Council/Pradeshiya Sabha, CEB/LECO ,NWS&DB, Grama Niladhari etc

Apply for the planning clearance

Preliminary planning clearances **Building applications** Certificate of conformity

Make the payments for clearances

Receive the clearances from relevant authorities

### **SOP 03- Handling procurement process for Implementation of Capital and rehabilitation projects**

**3**

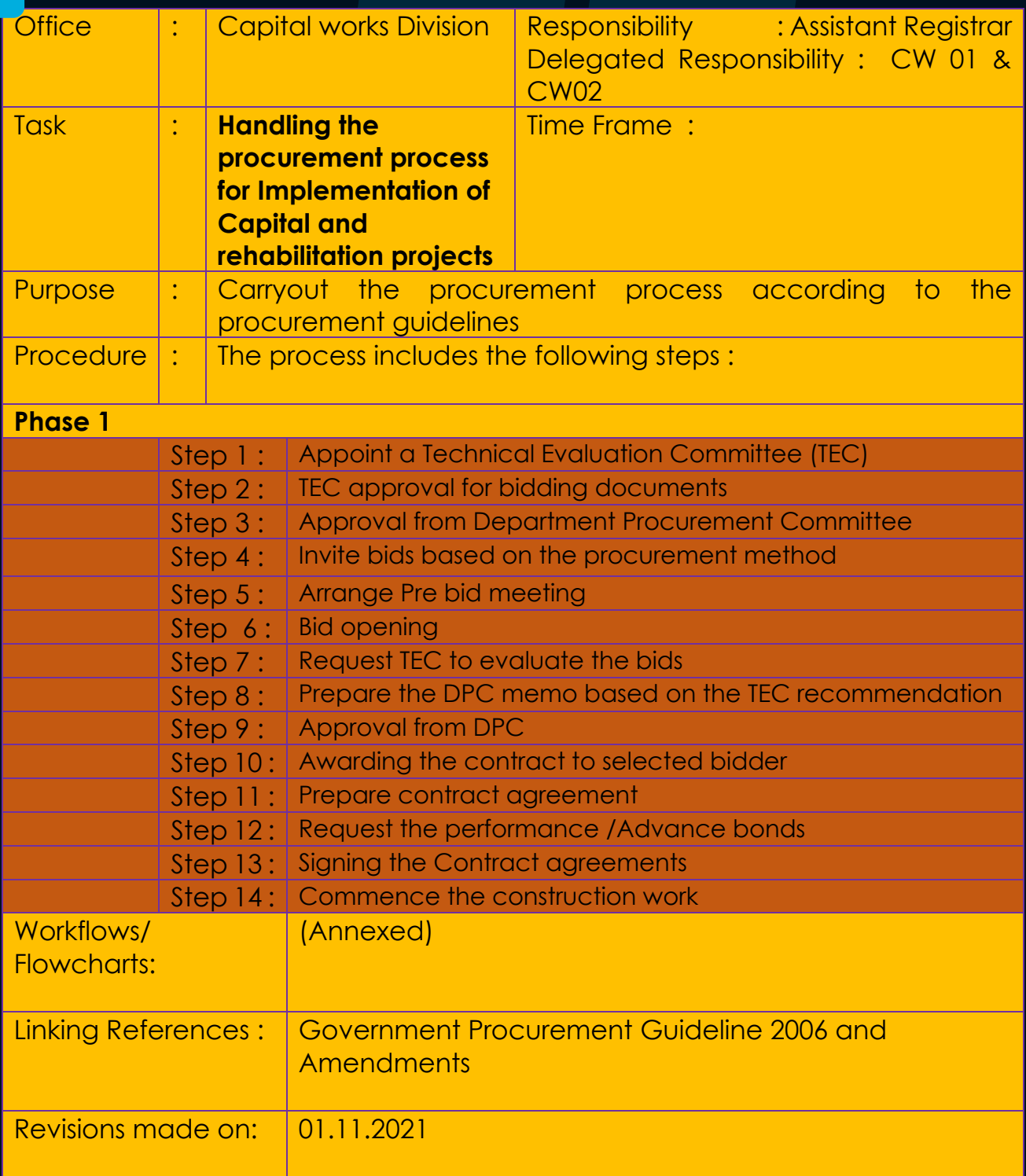

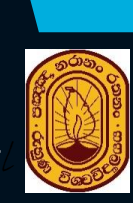

#### **SOP 03- Handling procurement process for Implementation of Capital and rehabilitation projects**

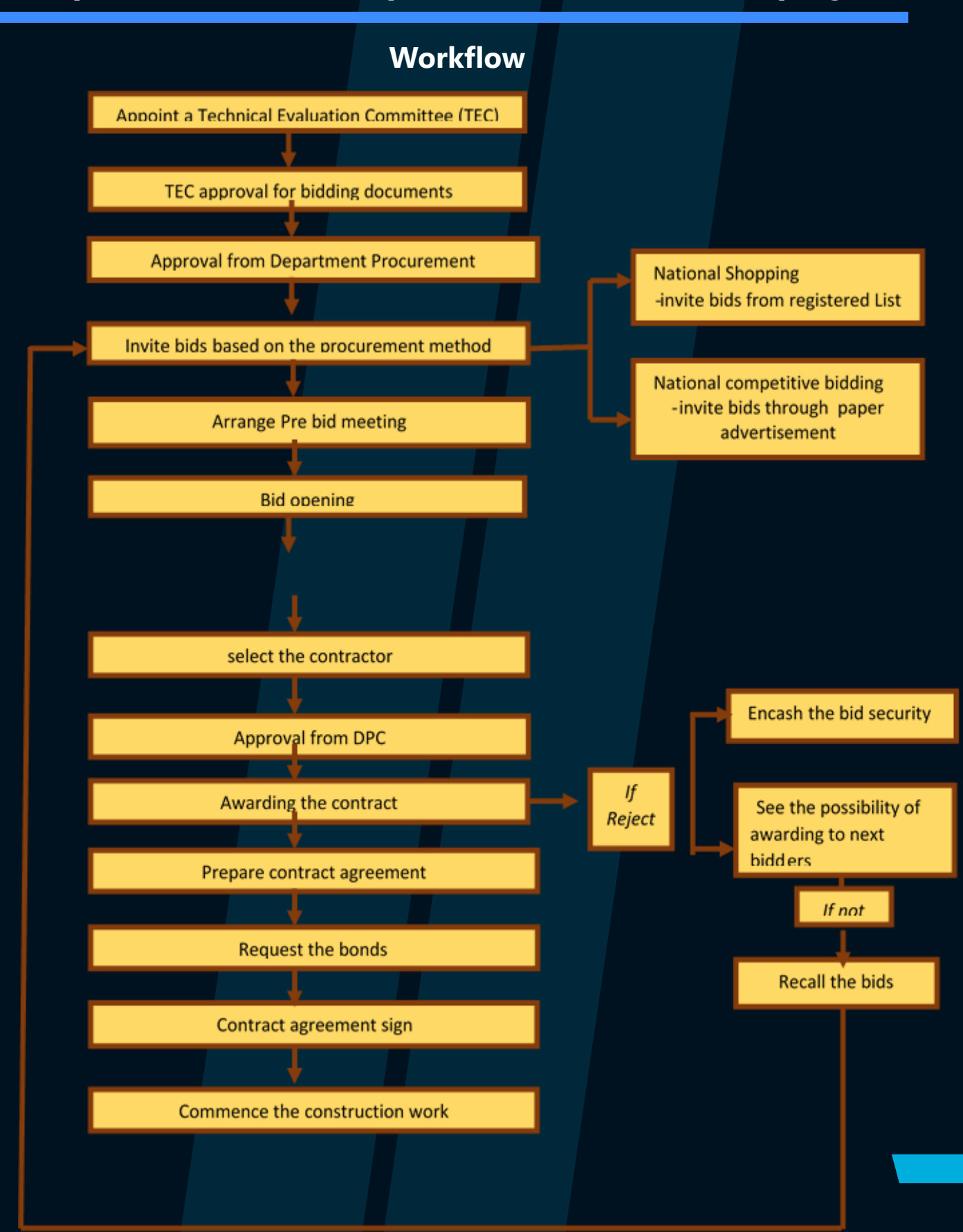

**4**

#### **SOP 04- Carryout the Contract administration matters**

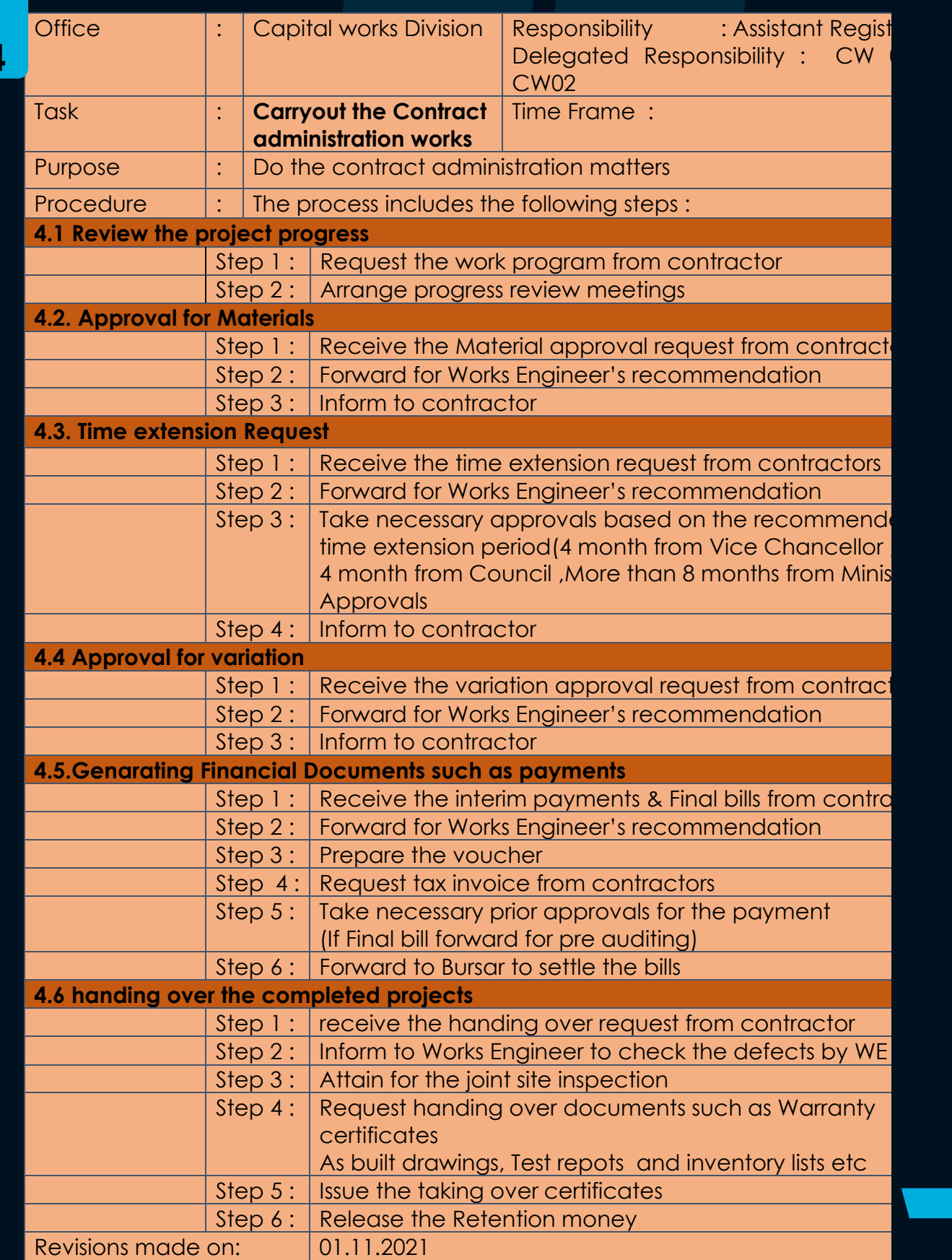

## **SOP 05- Conduct the consultancy procurement services for construction projects**

## **5**

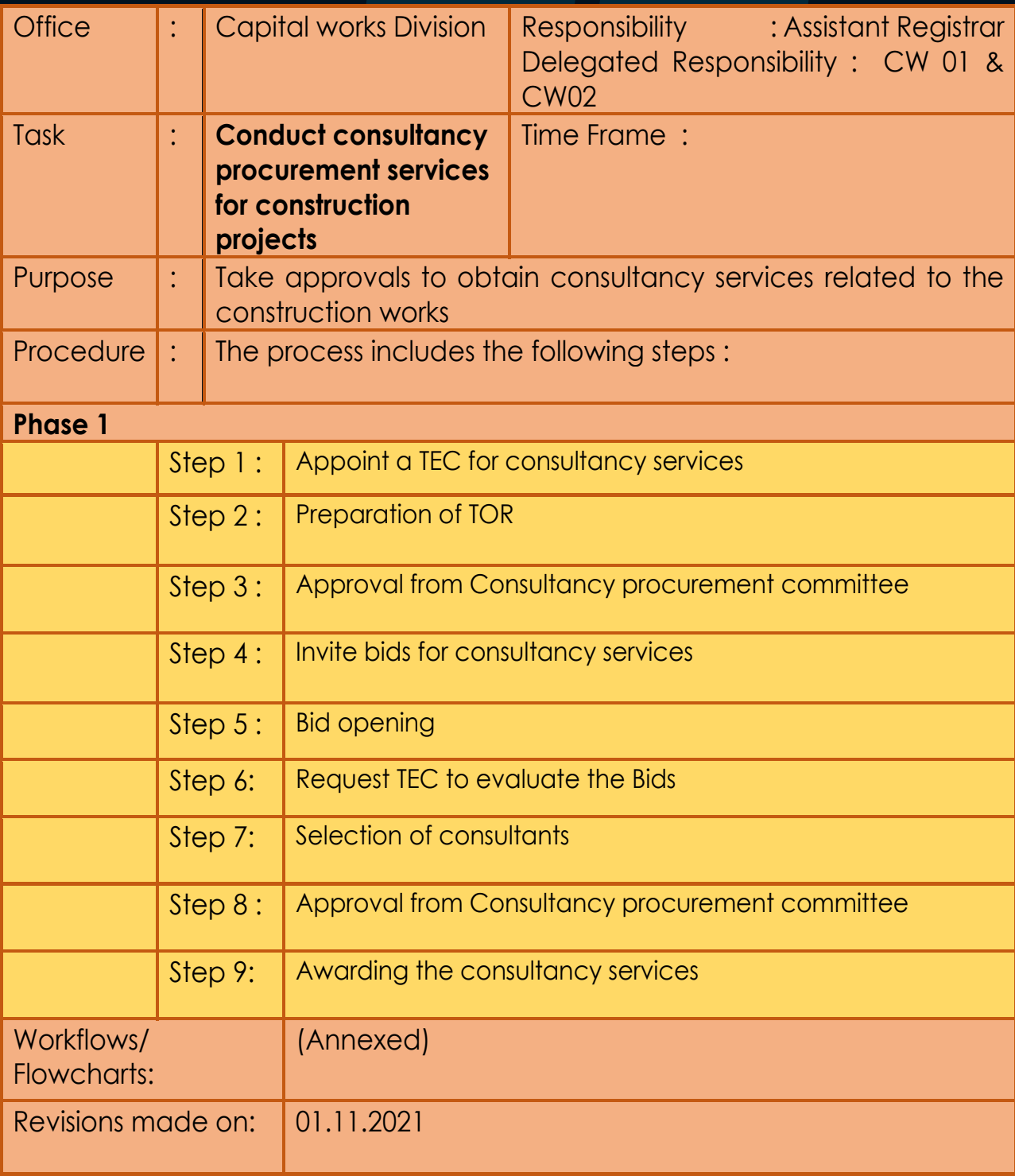

## **SOP 05- Conduct the consultancy procurement services for construction projects**

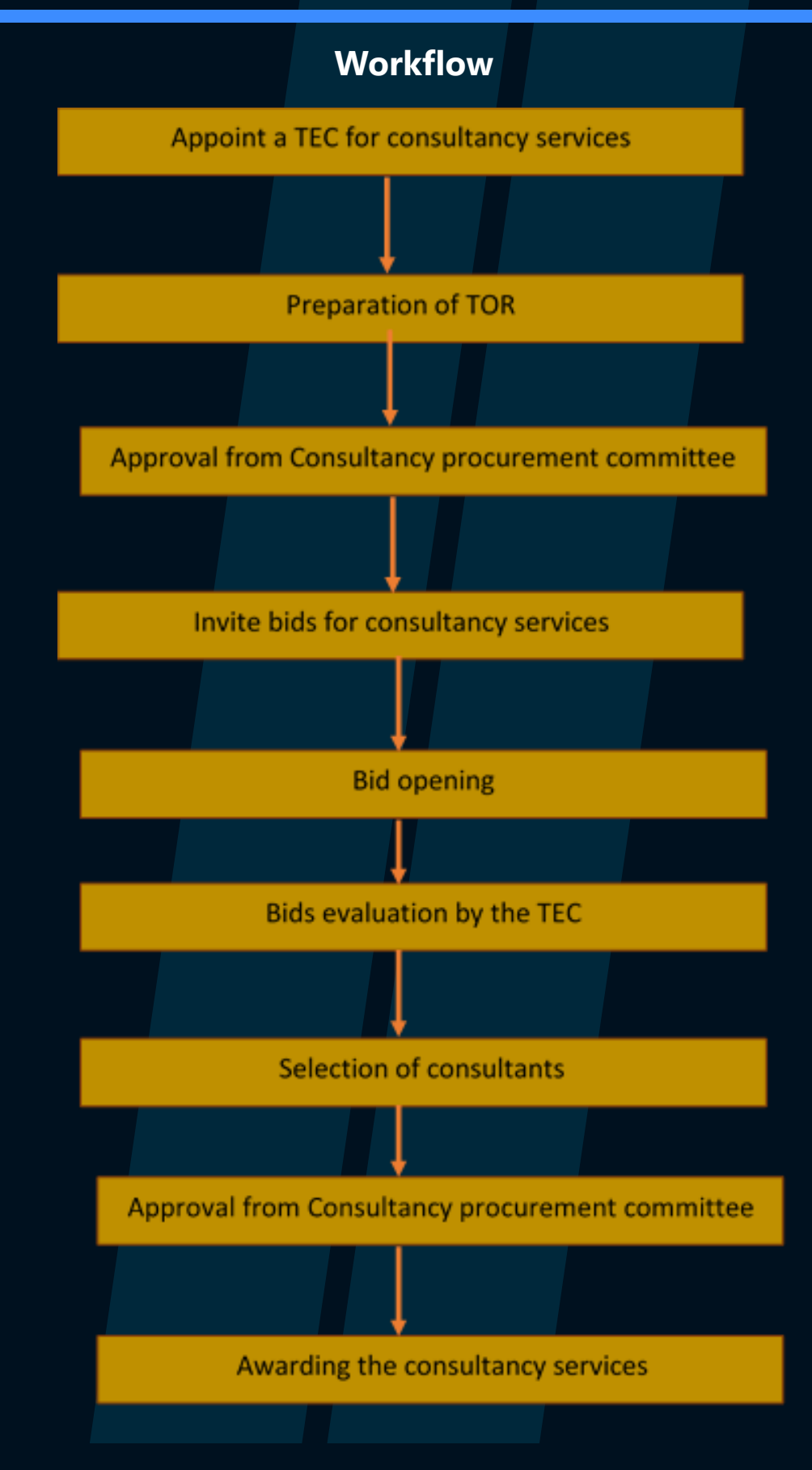

-16